## **Sign up for Fair Fares FAIR**<br>FARES **NYC Online!**

## **If you already have an account – just log in!**

**To open a new account:**

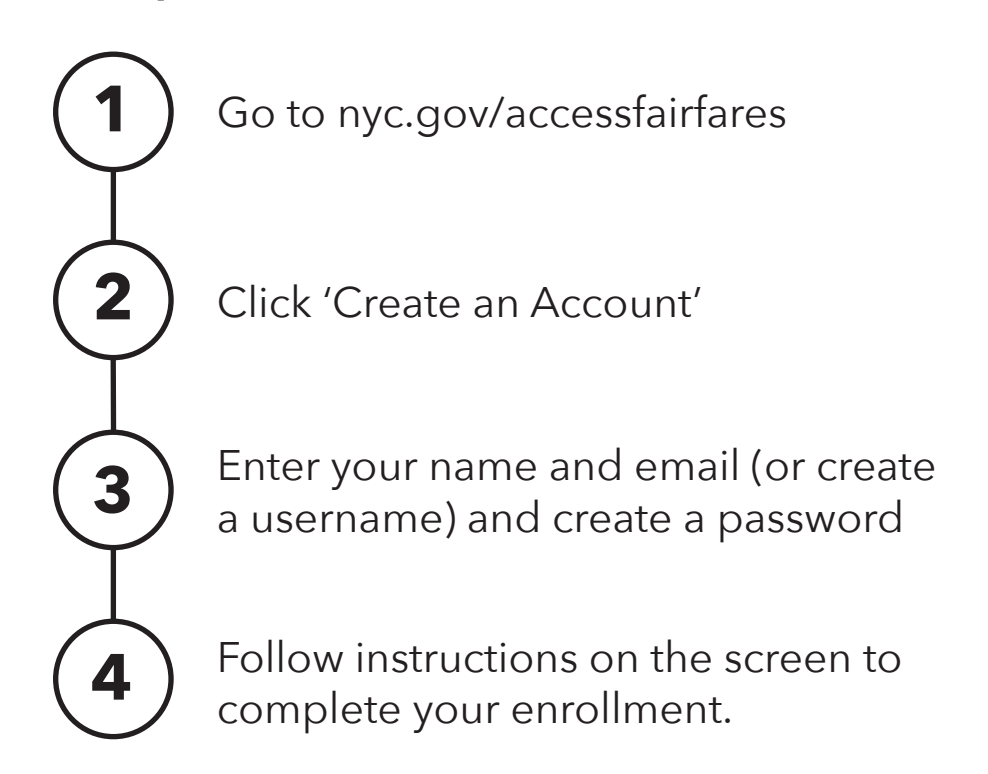

**If you cannot enroll online for any reason, please call 311 for help.**

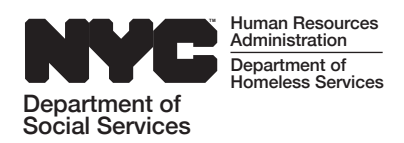